<span id="page-0-3"></span>**stteffects ra** — Survival-time regression adjustment

[References](#page-9-1) [Also see](#page-10-0)

[Description](#page-0-0) [Quick start](#page-0-1) [Menu](#page-0-2) Menu [Options](#page-2-0) [Remarks and examples](#page-3-0) [Stored results](#page-8-0) [Methods and formulas](#page-9-0)

# <span id="page-0-0"></span>**Description**

stteffects ra estimates the average treatment effect (ATE), the average treatment effect on the treated (ATET), and the potential-outcome means (POMs) from observational survival-time data by regression adjustment (RA). RA uses averages of treatment-specific predicted mean survival times to estimate mean survival times for each potential outcome. Contrasts of these predicted mean survival times estimate the treatment effects. stteffects ra offers several choices for the model used to predict mean survival time. Binary and multivalued treatments are accommodated.

<span id="page-0-1"></span>See [TE] [stteffects intro](http://www.stata.com/manuals/testteffectsintro.pdf#testteffectsintro) for an overview of estimating treatment effects from observational survival-time data.

## **Quick start**

Specify time as observed failure time and fail as failure indicator stset time, failure(fail)

ATE from a Weibull model for  $time on x1$  and  $x2$  with binary treatment treat2 stteffects ra (x1 x2) (treat2)

As above, but estimate the ATET stteffects ra (x1 x2) (treat2), atet

As above, but estimate the potential-outcome means stteffects ra (x1 x2) (treat2), pomeans

ATE of treat2 using a gamma model for time stteffects ra (x1 x2, gamma) (treat2)

ATE for each level of three-valued treatment treat3 stteffects ra (x1 x2) (treat3)

<span id="page-0-2"></span>As above, and specify that treat  $3 = 3$  is the control level using the value label "MyControl" for 3 stteffects ra (x1 x2) (treat3), control("MyControl")

## **Menu**

Statistics  $>$  Treatment effects  $>$  Survival outcomes  $>$  Regression adjustment

## <span id="page-1-0"></span>**Syntax**

 $\textsf{stteffects}\texttt{ra}$  (omvarlist  $\left\lceil \texttt{, \textit{omoptions}}\right\rceil$  $\left\lceil \texttt{, \textit{omoptions}}\right\rceil$  $\left\lceil \texttt{, \textit{omoptions}}\right\rceil$ ) (tvar)  $\left\lceil \textit{if}\right\rceil \left\lceil \textit{in}\right\rceil \left\lceil \texttt{, \textit{stat options}}\right\rceil$  $\left\lceil \textit{if}\right\rceil \left\lceil \textit{in}\right\rceil \left\lceil \texttt{, \textit{stat options}}\right\rceil$  $\left\lceil \textit{if}\right\rceil \left\lceil \textit{in}\right\rceil \left\lceil \texttt{, \textit{stat options}}\right\rceil$  $\left\lceil \textit{if}\right\rceil \left\lceil \textit{in}\right\rceil \left\lceil \texttt{, \textit{stat options}}\right\rceil$  $\left\lceil \textit{if}\right\rceil \left\lceil \textit{in}\right\rceil \left\lceil \texttt{, \textit{stat options}}\right\rceil$  $\left\lceil \textit{if}\right\rceil \left\lceil \textit{in}\right\rceil \left\lceil \texttt{, \textit{stat options}}\right\rceil$  $\left\lceil \textit{if}\right\rceil \left\lceil \textit{in}\right\rceil \left\lceil \texttt{, \textit{stat options}}\right\rceil$  $\left\lceil \textit{if}\right\rceil \left\lceil \textit{in}\right\rceil \left\lceil \texttt{, \textit{stat options}}\right\rceil$  $\left\lceil \textit{if}\right\rceil \left\lceil \textit{in}\right\rceil \left\lceil \texttt{, \textit{stat options}}\right\rceil$ 

*omvarlist* specifies the variables that predict the survival-time variable in the outcome model. *tvar* must contain integer values representing the treatment levels.

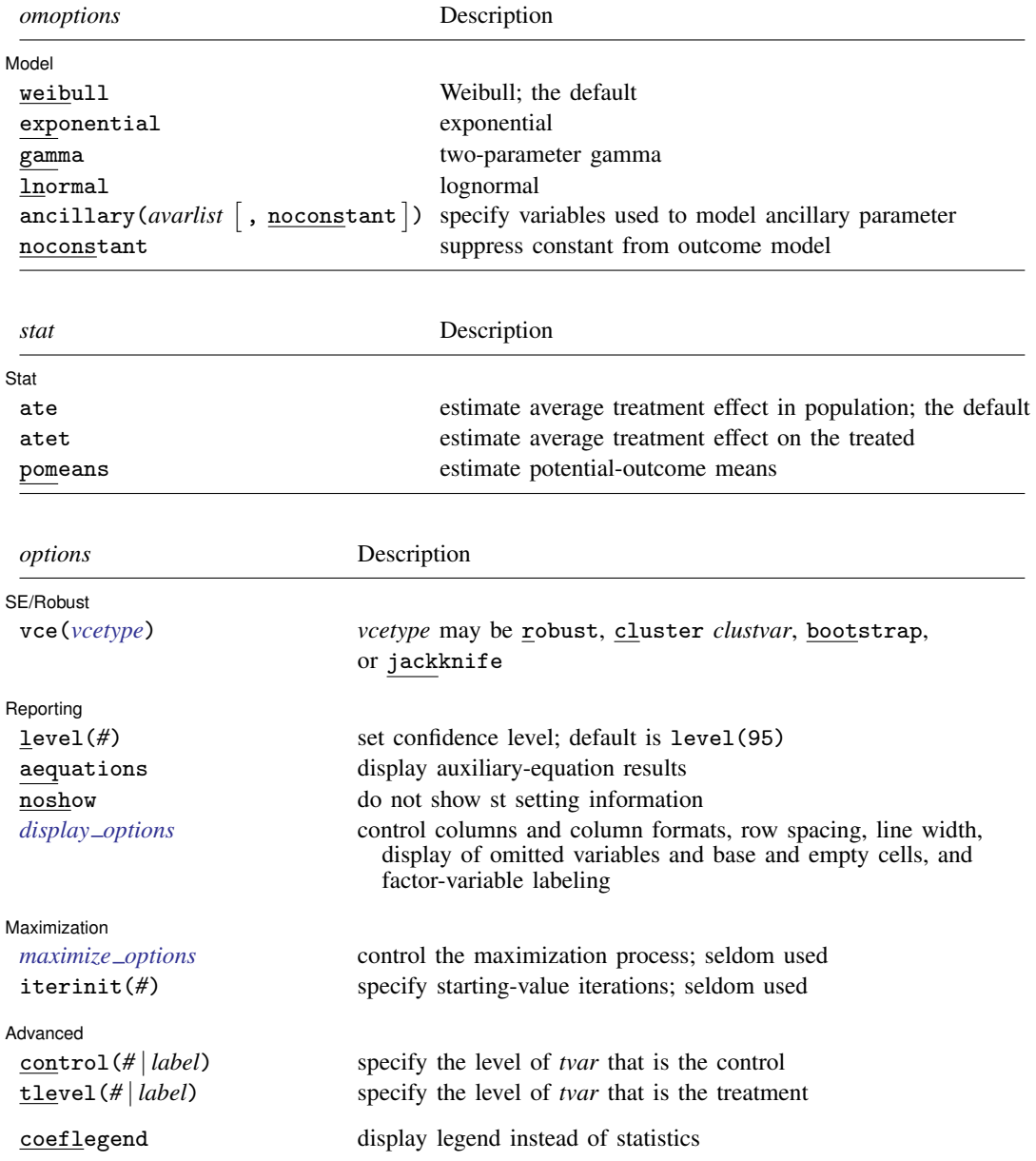

You must stset your data before using stteffects; see [\[ST\]](http://www.stata.com/manuals/ststset.pdf#ststset) stset.

*omvarlist* and *avarlist* may contain factor variables; see [U[\] 11.4.3 Factor variables](http://www.stata.com/manuals/u11.pdf#u11.4.3Factorvariables).

bootstrap, by, jackknife, and statsby are allowed; see [U[\] 11.1.10 Prefix commands](http://www.stata.com/manuals/u11.pdf#u11.1.10Prefixcommands).

Weights are not allowed with the [bootstrap](http://www.stata.com/manuals/rbootstrap.pdf#rbootstrap) prefix; see [R] bootstrap.

fweights, iweights, and pweights may be specified using stset; see [Weights](http://www.stata.com/manuals/ststset.pdf#ststsetRemarksandexamplesWeights) under Remarks and examples in [ST] [stset](http://www.stata.com/manuals/ststset.pdf#ststset). However, weights may not be specified if you are using the bootstrap prefix.

coeflegend does not appear in the dialog box.

<span id="page-2-0"></span>See [U[\] 20 Estimation and postestimation commands](http://www.stata.com/manuals/u20.pdf#u20Estimationandpostestimationcommands) for more capabilities of estimation commands.

## **Options**

 $\overline{a}$ 

 $\overline{a}$ 

 $\overline{a}$ 

 $\overline{a}$ 

 $\overline{a}$ 

Model<sup>®</sup> Model

ancillary (*avarlist*  $\lceil$  , noconstant  $\rceil$ ) specifies the variables used to model the ancillary parameter. By default, the ancillary parameter does not depend on covariates. Specifying ancillary(*avarlist*, noconstant) causes the constant to be suppressed in the model for the ancillary parameter. noconstant; see [R] [estimation options](http://www.stata.com/manuals/restimationoptions.pdf#restimationoptions).

Í Stat  $\overline{\text{Stat}}$ 

*stat* is one of three statistics: ate, atet, or pomeans. ate is the default.

ate specifies that the average treatment effect be estimated.

atet specifies that the average treatment effect on the treated be estimated.

pomeans specifies that the potential-outcome means for each treatment level be estimated.

SE/Robust SE/Robust Letter and the contract of the contract of the contract of the contract of the contract of the contract of the contract of the contract of the contract of the contract of the contract of the contract of the contr

vce(*vcetype*) specifies the type of standard error reported, which includes types that are robust to some kinds of misspecification (robust), that allow for intragroup correlation (cluster *clustvar*), and that use bootstrap or jackknife methods (bootstrap, jackknife); see [R] *vce [option](http://www.stata.com/manuals/rvce_option.pdf#rvce_option)*.

#### Reporting Reporting Letters and the contract of the contract of the contract of the contract of the contract of the contract of the contract of the contract of the contract of the contract of the contract of the contract of the cont

level(*#*); see [R] [estimation options](http://www.stata.com/manuals/restimationoptions.pdf#restimationoptions).

aequations specifies that the results for the outcome-model or treatment-model parameters be displayed. By default, the results for these auxiliary parameters are not displayed.

- noshow prevents stteffects ra from showing the key st variables. This option is rarely used because most people type stset, show or stset, noshow to permanently set whether they want to see these variables mentioned at the top of the output of every st command; see [ST] [stset](http://www.stata.com/manuals/ststset.pdf#ststset).
- *display options*: noci, nopvalues, noomitted, vsquish, noemptycells, baselevels, allbaselevels, nofvlabel, fvwrap(*#*), fvwrapon(*style*), cformat(% *[fmt](http://www.stata.com/manuals/d.pdf#dformat)*), pformat(% *fmt*), sformat(% *fmt*), and nolstretch; see [R] [estimation options](http://www.stata.com/manuals/restimationoptions.pdf#restimationoptions).

[Maximization] Maximization

*[maximize](http://www.stata.com/manuals/rmaximize.pdf#rmaximize)\_options*: <u>iter</u>ate(#),  $[\underline{\tt no}]\underline{\tt log}$ , and from(*init\_specs*); see [R] **maximize**. These options are seldom used.

*init specs* is one of  $\mathit{matname}$   $[$  , skip copy  $]$ *#* - , *#* . . . , copy

iterinit( $#$ ) specifies the maximum number of iterations used to calculate the starting values. This option is seldom used.

[Advanced] Advanced Letters and the contract of the contract of the contract of the contract of the contract of the contract of the contract of the contract of the contract of the contract of the contract of the contract of the contr

 $\overline{a}$ 

- control(*#* | *label*) specifies the level of *tvar* that is the control. The default is the first treatment level. You may specify the numeric level *#* (a nonnegative integer) or the label associated with the numeric level. control() may not be specified with the statistic pomeans. control() and tlevel() may not specify the same treatment level.
- tlevel(*#* | *label*) specifies the level of *tvar* that is the treatment for the statistic atet. The default is the second treatment level. You may specify the numeric level *#* (a nonnegative integer) or the label associated with the numeric level. tlevel() may only be specified with statistic atet. tlevel() and control() may not specify the same treatment level.

The following option is available with stteffects but is not shown in the dialog box:

<span id="page-3-0"></span>coeflegend; see [R] [estimation options](http://www.stata.com/manuals/restimationoptions.pdf#restimationoptions).

## **Remarks and examples [stata.com](http://stata.com)**

If you are not familiar with the framework for treatment-effects estimation from observational survival-time data, please see [TE] [stteffects intro](http://www.stata.com/manuals/testteffectsintro.pdf#testteffectsintro).

RA estimators use contrasts of the averages of treatment-specific predicted mean outcomes to estimate treatment effects. RA estimators use a two-step approach to estimating treatment effects:

- 1. For each treatment level, fit a model of the survival-time outcome on the same set of covariates.
- 2. Compute the averages of the predicted outcomes for each subject within each treatment level.

These averages estimate the potential-outcome means (POMs). Contrasts of these averages estimate the ATEs. By restricting the computations of the averages to the subset of treated subjects, we obtain estimates of the ATETs.

Here we note only a few entry points to the vast literature on RA estimators. [Imbens](#page-9-2) [\(2004](#page-9-2)), [Imbens and Wooldridge](#page-9-3) [\(2009](#page-9-3)), [Cameron and Trivedi](#page-9-4) [\(2005,](#page-9-4) chap. 25), [Wooldridge](#page-9-5) ([2010,](#page-9-5) chap. 21), and [Vittinghoff et al.](#page-9-6) ([2012,](#page-9-6) chap. 9) provide excellent general introductions to estimating ATEs and to RA estimators in particular.

Like streg and other survival-time commands, stteffects ra uses the outcome variable and the failure indicator computed by, and optionally weights specified with, [stset](http://www.stata.com/manuals/ststset.pdf#ststset). stteffects ra is not appropriate for data with time-varying covariates, also known as multiple-record survival-time data, or for delayed-entry data.

### <span id="page-3-1"></span>Example 1: Estimating the ATE

Suppose we wish to study the effect of smoking on the time to a second heart attack among women aged 45–55 years. In our fictional sheart dataset, atime is the observed time in years to a second heart attack or censoring, and fail is the 0/1 indicator that a second heart attack was observed. (When fail is 1, atime records the time to the second heart attack; when fail is 0, atime records a censored observation of the time to a second heart attack.) We previously stset these data; see [A](http://www.stata.com/manuals/testteffectsintro.pdf#testteffectsintroRemarksandexamplesAquicktouroftheestimators) [quick tour of the estimators](http://www.stata.com/manuals/testteffectsintro.pdf#testteffectsintroRemarksandexamplesAquicktouroftheestimators) in [TE] [stteffects intro](http://www.stata.com/manuals/testteffectsintro.pdf#testteffectsintro).

The treatment, smoking, is stored in the 0/1 indicator smoke. These data also contain age at the time of the first heart attack (age), and indices of the level of exercise (exercise), diet quality (diet), and education (education) prior to the first heart attack.

We can use stteffects ra to estimate the ATE by RA. We model the mean survival time using the default Weibull model, controlling for age, exercise, diet, and education, and we specify that smoke is the treatment variable.

```
. use http://www.stata-press.com/data/r15/sheart
(Time to second heart attack (fictional))
. stteffects ra (age exercise diet education) (smoke)
         failure _d: fail
   analysis time _t: atime
Iteration 0: EE criterion = 1.525e-19<br>Iteration 1: EE criterion = 1.931e-30
               EE criterion =
Survival treatment-effects estimation Number of obs = 2,000
Estimator : regression adjustment<br>Outcome model : Weibull
Outcome model
Treatment model: none
Censoring model: none
                             Robust<br>Std. Err.
          _t Coef. Std. Err. z P>|z| [95% Conf. Interval]
ATE
       smoke
    (Smoker
 vs<br>(Nonsmoker
 Nonsmoker) -1.956657 .3331787 -5.87 0.000 -2.609676 -1.303639
```
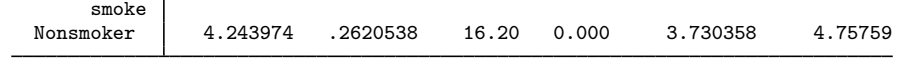

When every woman smoked in the population of women aged 45–55 years who have had a heart attack, the average time to a second heart attack is estimated to be 1.96 years less than when no women in the population of interest smoked. The estimated average time to a second heart attack when no women in the population of interest smoked is 4.24 years. In other words, if every woman in the population of interest smoked, then the average time to a second heart attack would fall by an estimated 46% relative to the case when no women smoked.

◁

#### $\triangleright$  Example 2: Changing the outcome model

POmean

Instead of a Weibull model for the outcome model, we could have used an exponential, a gamma, or a lognormal model. By way of comparison, we use a gamma model and the same covariates to estimate the ATE.

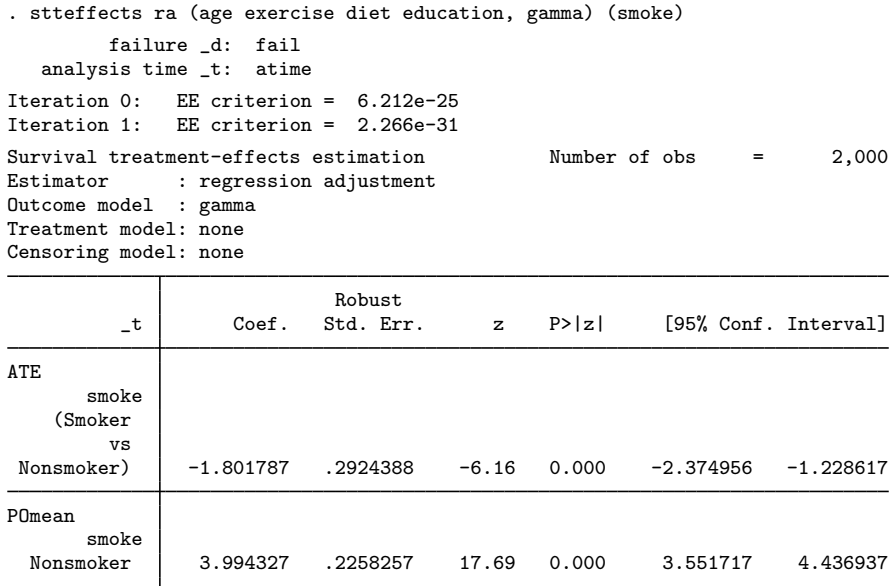

The estimated ATE of  $-1.80$  and control-level POM of 3.99 are similar to those of  $-1.96$  and 4.24 obtained from the Weibull model in [example 1](#page-3-1). The ratio of the estimated ATE to the control-level POM indicates a 45% reduction instead of the 46% reduction obtained from the Weibull model.

 $\triangleleft$ 

#### Example 3: Estimating the ratio of the ATE to the control-level POM

The ratio of the ATE to the control-level POM measures the importance of the effect. In [example 1,](#page-3-1) we computed the point estimate of this ratio from the output, but we were left without a confidence interval. In this example, we use [nlcom](http://www.stata.com/manuals/rnlcom.pdf#rnlcom) to compute a point estimate and a confidence interval.

Below, we refit the model from [example 1](#page-3-1), specifying the coeflegend option to learn the parameter names. We use the parameter names in nlcom to estimate the ratio of the ATE to the control-level POM.

 $\triangleleft$ 

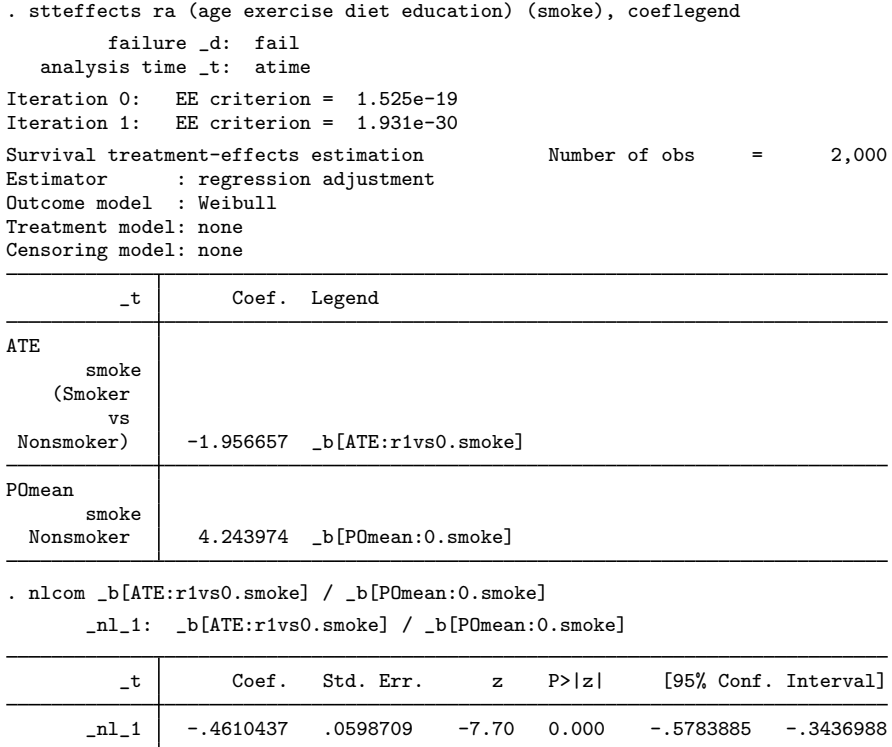

The output shows that when every woman smoked, the average time to a second heart attack falls by an estimated 46% relative to the case when no women smoked, as we computed earlier. We also obtain a 95% confidence interval of 34% to 58% for this estimate.

## Example 4: Estimating the ATET

Intuitively, the ATET measures the effect of the treatment on an at-risk subpopulation. Sometimes the subpopulation that gets the treatment defines such an at-risk subpopulation. The ATET has the added benefit that it can be estimated under weaker conditions than the ATE; see [Assumptions and](http://www.stata.com/manuals/testteffectsintro.pdf#testteffectsintroRemarksandexamplesAssumptionsandtrade-offs) [trade-offs](http://www.stata.com/manuals/testteffectsintro.pdf#testteffectsintroRemarksandexamplesAssumptionsandtrade-offs) in [TE] [stteffects intro](http://www.stata.com/manuals/testteffectsintro.pdf#testteffectsintro).

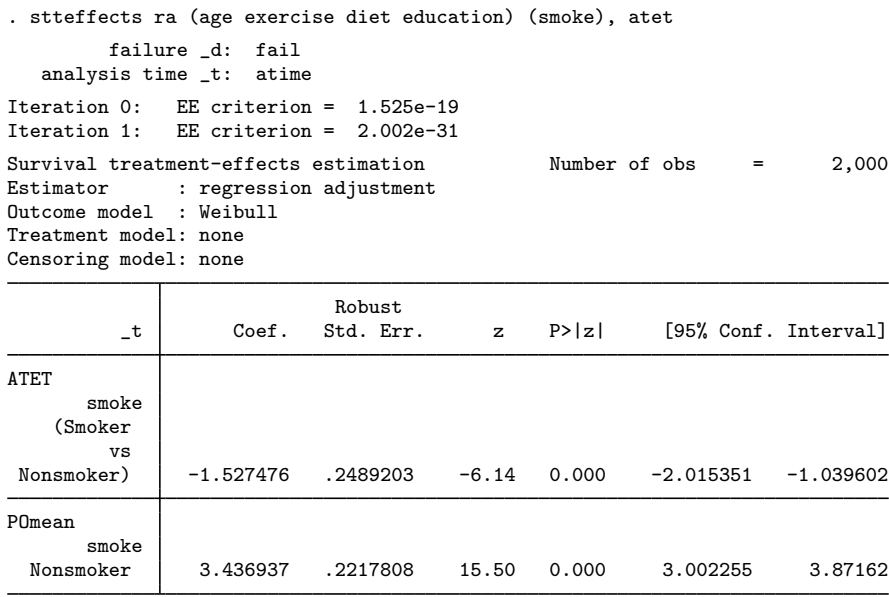

When every woman in the subpopulation smoked, the average time to a second heart attack is estimated to be 1.53 years less than when no women in the subpopulation smoked. The estimated average time to a second heart attack when no women in the subpopulation smoked is 3.44 years.

 $\triangleright$  Example 5: Fixed or random censoring time

The time to censoring in survival-time data can be random or deterministic, although it must be independent of treatment assignment and the potential outcomes; see [Kalbfleisch and Prentice](#page-9-7) ([2002,](#page-9-7) chap. 3) for the standard case and see [The correct adjustment for censoring assumption](http://www.stata.com/manuals/testteffectsintro.pdf#testteffectsintroRemarksandexamplesThecorrectadjustmentforcensoringassumption) under Assumptions and trade-offs in [TE] [stteffects intro](http://www.stata.com/manuals/testteffectsintro.pdf#testteffectsintro) for the treatment-effects case.

The RA estimator and the likelihood-adjusted-censoring version of the inverse-probability-weighted RA estimator can accommodate a fixed time to censoring; see [The correct adjustment for censoring](http://www.stata.com/manuals/testteffectsintro.pdf#testteffectsintroRemarksandexamplesThecorrectadjustmentforcensoringassumption) [assumption](http://www.stata.com/manuals/testteffectsintro.pdf#testteffectsintroRemarksandexamplesThecorrectadjustmentforcensoringassumption) in [TE] [stteffects intro](http://www.stata.com/manuals/testteffectsintro.pdf#testteffectsintro). (The estimators that handle censoring by weighting cannot accommodate a fixed time to censoring because the weights are not well defined with a fixed time to censoring.)

We have fictional data on the time to rearrest among men aged 25–35 who were previously in prison for a felony conviction (rtime). The time to censoring is fixed in these data because individuals were followed for a maximum of five years.

Some of the young men chose to enter a vocational training program before release from prison; train is 1 for participants and 0 for nonparticipants. The dataset also contains fail (which is 1 if the observed time is a failure time and 0 if it is time to censoring), age at the time of the first arrest (age), an index of the parents' socioeconomic level (parental), and the number of years behind in school at the time of the first arrest (edeficit).

We estimate the ATET because we wish to allow the gains from the training program to be related to an unobservable characteristic that affects who self-selects into the program; see [Average treatment](http://www.stata.com/manuals/testteffectsintro.pdf#testteffectsintroRemarksandexamplesAveragetreatmenteffectonthetreated) [effect on the treated](http://www.stata.com/manuals/testteffectsintro.pdf#testteffectsintroRemarksandexamplesAveragetreatmenteffectonthetreated) in [TE] [stteffects intro](http://www.stata.com/manuals/testteffectsintro.pdf#testteffectsintro).

We model the outcome as a function of age, parental, and edeficit.

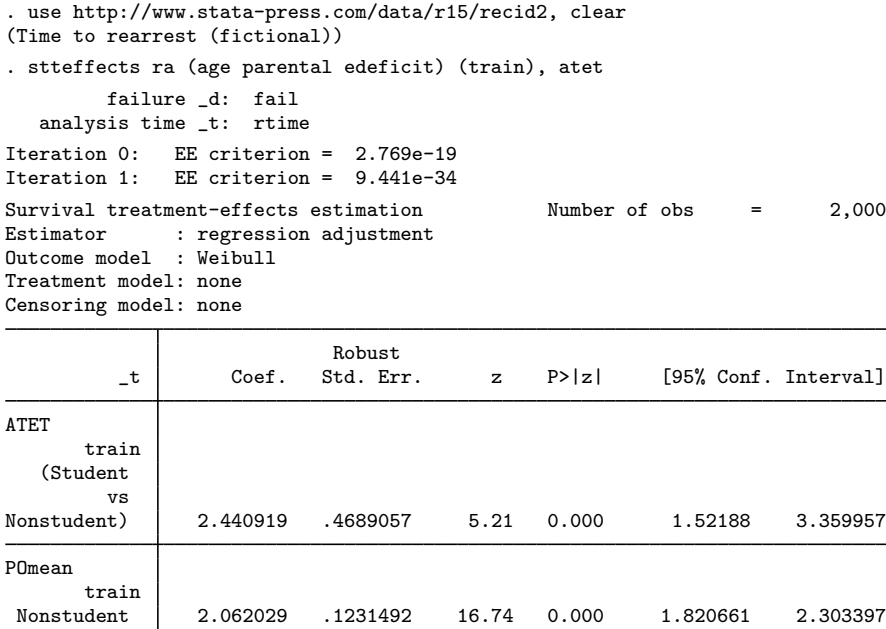

When everyone who selected the training got the training, the average time to rearrest is 2.44 years later than the average rearrest time if none of those who selected the training got the training. The average rearrest time if none of those who selected the training got the training is 2.06 years. In other words, the average time to rearrest increases from about 2.06 years to about 4.50 years for the subpopulation of young men who self-selected into the prerelease vocational training program.

 $\triangleleft$ 

## <span id="page-8-0"></span>**Stored results**

stteffects ra stores the following in e():

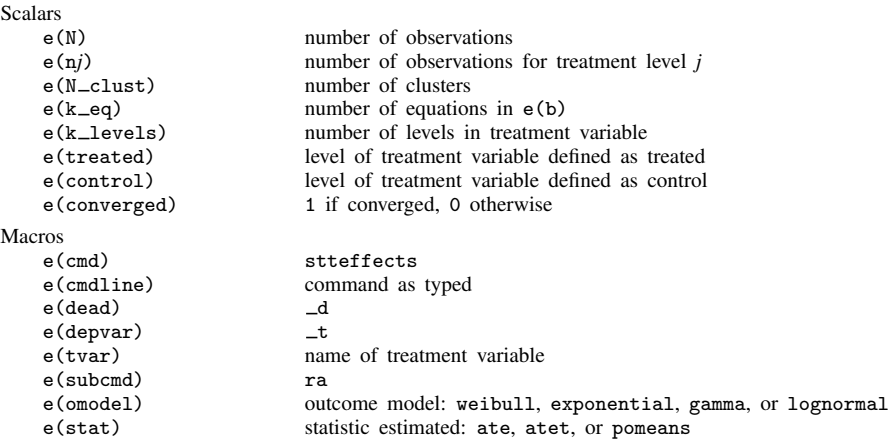

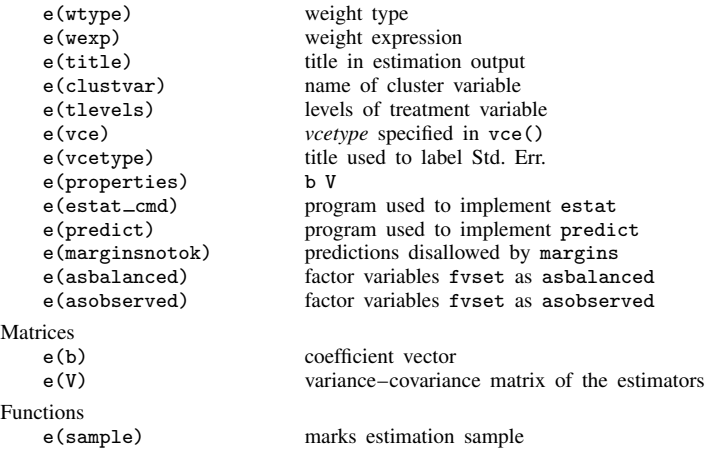

## <span id="page-9-0"></span>**Methods and formulas**

<span id="page-9-1"></span>The methods and formulas for the RA estimators implemented in stteffects ra are given in [Methods and formulas](http://www.stata.com/manuals/testteffectsipwra.pdf#testteffectsipwraMethodsandformulas) of [TE] [stteffects ipwra](http://www.stata.com/manuals/testteffectsipwra.pdf#testteffectsipwra).

## **References**

- Angrist, J. D., and J.-S. Pischke. 2009. [Mostly Harmless Econometrics: An Empiricist's Companion](http://www.stata.com/bookstore/mhe.html). Princeton, NJ: Princeton University Press.
- Bai, X., A. A. Tsiatis, and S. M. O'Brien. 2013. Doubly robust estimators of treatment-specific survival distributions in observational studies with stratified sampling. Biometrics 69: 830–839.
- <span id="page-9-4"></span>Cameron, A. C., and P. K. Trivedi. 2005. [Microeconometrics: Methods and Applications](http://www.stata.com/bookstore/mma.html). New York: Cambridge University Press.
- Cattaneo, M. D. 2010. Efficient semiparametric estimation of multi-valued treatment effects under ignorability. Journal of Econometrics 155: 138–154.
- Cattaneo, M. D., D. M. Drukker, and A. D. Holland. 2013. [Estimation of multivalued treatment effects under](http://www.stata-journal.com/article.html?article=st0303) [conditional independence](http://www.stata-journal.com/article.html?article=st0303). Stata Journal 13: 407–450.
- Guo, S., and M. W. Fraser. 2015. [Propensity Score Analysis: Statistical Methods and Applications](http://www.stata.com/bookstore/propensity-score-analysis/). 2nd ed. Thousand Oaks, CA: Sage.
- <span id="page-9-2"></span>Imbens, G. W. 2004. Nonparametric estimation of average treatment effects under exogeneity: A review. Review of Economics and Statistics 86: 4–29.
- <span id="page-9-3"></span>Imbens, G. W., and J. M. Wooldridge. 2009. Recent developments in the econometrics of program evaluation. Journal of Economic Literature 47: 5–86.
- <span id="page-9-7"></span>Kalbfleisch, J. D., and R. L. Prentice. 2002. The Statistical Analysis of Failure Time Data. 2nd ed. New York: Wiley.
- Rosenbaum, P. R., and D. B. Rubin. 1983. The central role of the propensity score in observational studies for causal effects. Biometrika 70: 41–55.
- Rubin, D. B. 1974. Estimating causal effects of treatments in randomized and nonrandomized studies. Journal of Educational Psychology 66: 688–701.
- Tsiatis, A. A. 2006. Semiparametric Theory and Missing Data. New York: Springer.
- <span id="page-9-6"></span>Vittinghoff, E., D. V. Glidden, S. C. Shiboski, and C. E. McCulloch. 2012. [Regression Methods in Biostatistics:](http://www.stata.com/bookstore/rmib.html) [Linear, Logistic, Survival, and Repeated Measures Models](http://www.stata.com/bookstore/rmib.html). 2nd ed. New York: Springer.
- <span id="page-9-5"></span>Wooldridge, J. M. 2010. [Econometric Analysis of Cross Section and Panel Data](http://www.stata.com/bookstore/cspd.html). 2nd ed. Cambridge, MA: MIT Press.

## <span id="page-10-0"></span>**Also see**

- [TE] [stteffects postestimation](http://www.stata.com/manuals/testteffectspostestimation.pdf#testteffectspostestimation) Postestimation tools for stteffects
- [TE] [stteffects intro](http://www.stata.com/manuals/testteffectsintro.pdf#testteffectsintro) Introduction to treatment effects for observational survival-time data
- [ST] [streg](http://www.stata.com/manuals/ststreg.pdf#ststreg) Parametric survival models
- [ST] [stset](http://www.stata.com/manuals/ststset.pdf#ststset) Declare data to be survival-time data
- [U[\] 20 Estimation and postestimation commands](http://www.stata.com/manuals/u20.pdf#u20Estimationandpostestimationcommands)